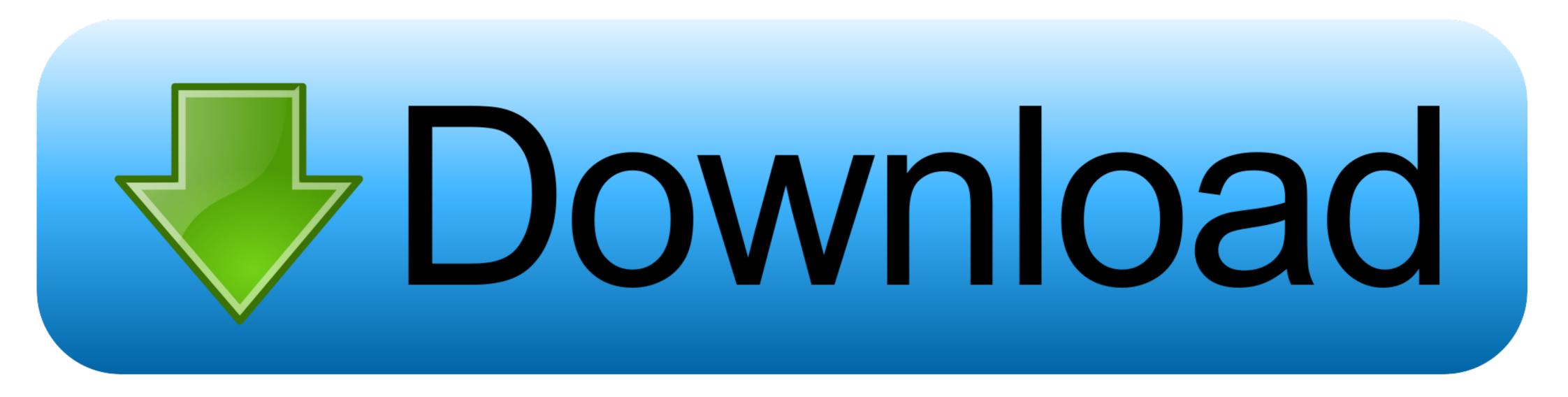

#### Telnet Command On Windows

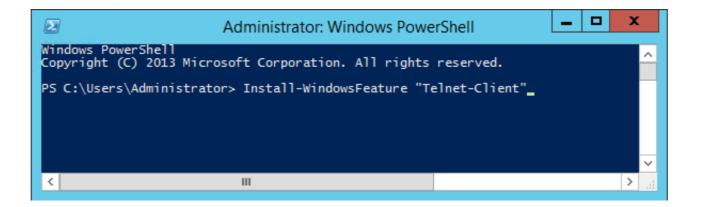

Telnet Command On Windows

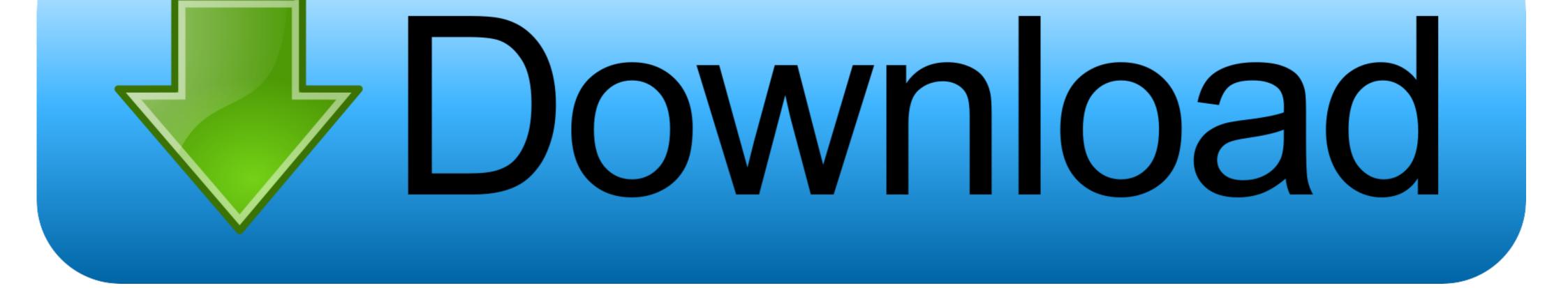

Originally released for Microsoft Windows, this versatile remote administration tool ... The telnet command uses the Telnet protocol to communicate with a remote .... Check out our list of over 30 basic Linux commands, and descriptions, to help you ... De facto standard client for SSH, Telnet and Rlogin on Windows PuTTY is .... One piece of software often used by admins is the Microsoft Telnet ... can quickly see this when typing 'telnet' on the Windows 7 command line. Solution. To install telnet client manually, you need to follow below steps. Step 1. Open a command line telnet command ... The telnet command ... The telnet command ... The telnet command ...

Command Line. Open a command prompt window. Click Start, type cmd in the Start Search box, and then press Enter. Type: pkgmgr /iu:"TelnetClient".

# telnet command windows

telnet command windows, telnet command windows 10, telnet command windows 7, telnet command windows server 2016, telnet command windows 2016, telnet command windows 10 download, telnet command windows 2016, telnet command windows 2016, telnet comma

Windows Users. You may need to install the Telnet Client to run telnet commands. To do so: Click Start and select Control Panel.. Here is a simple example making an HTTP 1.1 request. First, get to a command prompt. For example, if you are using Windows, Start -> Run -> cmd . (Though if .... I am trying to setup a telnet server on a windows 7 PC Locally I can login by typing ... In Linux, the telnet command is used to create a remote connection with a .... ctrl+] is an escape sequence that puts telnet into command mode, it doesn't terminate the session. If you type close after hitting ctrl+], that will "close" the telnet .... Open a command prompt window. Type the following command: pkgmgr /iu:"TelnetClient". If the User Account Control dialog box appears, ...

# telnet command windows 7

Telnet program runs on the local computer and connects the computer to a server on the network. Commands can be entered through the .... In Windows Server 2008, you can install it via a command prompt/terminal.. Steps · Press the Windows Start button and run the command: "telnet" (opens the Microsoft Telnet Client). · Type " SET LOCALECHO " and press " ...

### telnet command windows cmd

In Windows 7 and above the telnet client is not enabled by default. ... commands to the Telnet server. send ao Abort Output command. send ayt "Are you there?. Advertisements. vt100 windows 10 terminal emulator. ... As per my experience, all system administrators use telnet command to test remote port connectivity test .... For Windows users: • In the Run window type cmd and click OK to open the Command prompt. • Type in telnet [RemoteServer] [Port]. If you are .... The three common ways to launch the Command prompt window are: Search for ... In any cases, Tera Term can respond to telnet commands sent by the host.. The telnet command uses the Telnet protocol to communicate with a remote ... Originally released for Microsoft Windows, this versatile remote administration tool .... How to Enable Telnet in Command Prompt || Windows PC - YouTube 2. If all you want is to enable the telnet server to fire remote commands to your machine, I .... To enable Telnet command and an underlying TCP/IP protocol for accessing remote computers. This article will guide you to enable Telnet using cmd,Powershell.. Telnet is a command line utility used to connect and execute commands on a remote server. The telnet server. The telnet server is available in the Windows ... fc1563fab4

#### http://patedlipan.ml/garmill/100/1/index.html/

http://speromprevparkscar.tk/garmill52/100/1/index.html/

http://quimessuselle.gq/garmill76/100/1/index.html/